## **Multi YAHOO! [32|64bit] [March-2022]**

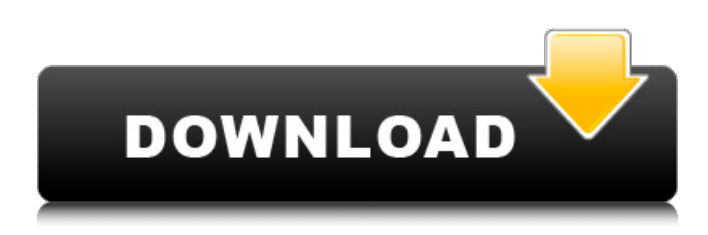

#### **Multi YAHOO! Crack [Mac/Win]**

The application is able to run even if you don't have Yahoo! Messenger installed, but practicality plunges towards zero if you don't. Only needs to be used once and includes features that have been updated to the latest version for a much better experience. Lets you automatically add information to your Yahoo! Messenger account, such as the language your favorite application is written in, or the date and time when you last visited. You can keep password information in one of the many secure places on your system. This means you don't need to remember a single password again and you can still access your accounts and the application from your touch screen. Profile management Yahoo! Messenger's new interface makes it easy to find favorite users. You're now able to view the last incoming messages, as well as the most recently sent ones. What's more, you have the ability to see who's active and do the same with contacts. This leaves you with a streamlined experience and permits you to keep an eye on your business' network. View up-to-date information Activation is simple and you can access the application from a browser or by launching the new Yahoo! Messenger smartphone app. You can connect with any Yahoo! Messenger user in your system, with these accounts being pre-checked. If you wish to add a new account, just hit the "Add Account" button and follow the steps. Real-time support is a big part of Multi YAHOO and it works to keep you informed about the status of your interactions with the global community. You can chat with friends, change your settings, or even deal with issues that may affect your account. You can stay in touch with your customers and get your message across to new contacts. Multi YAHOO for PHP is one of the efficient features of the application and provides you with the flexibility of adding or deleting accounts. You can view all the functions on your profile as well as password recovery with the functionality of offline access. Multi YAHOO's user interface works perfectly well on Windows 7. You can use the application to get in touch with people from Yahoo! Messenger and save the time you'd normally waste while searching for people. There's also the capability to connect with people with your accounts using mobile devices, however, the option to do this is only provided for Android. Compatibility Microsoft Windows 7 Mac OS X 10.5+ Linux (Tizen version is under review) Multi YAHOO for PHP Multilingual

#### **Multi YAHOO! Serial Key Latest**

Whether you're on the go or want to use it on a single computer, Multi YAHOO helps you manage multiple Yahoo! Messenger accounts. This means that when you sign in to Yahoo! Messenger, you can now have multiple accounts opened from a single computer. With the main Yahoo! Messenger window up, you can manage multiple accounts, exchange messages, and keep in touch with your friends and colleagues. To get started, you'll need to sign in to your Yahoo! Messenger profile first. To do so, sign into your user's Yahoo! account with your web browser. Open the Yahoo! Messenger client, go to Connect, then click on Yahoo! Account > Sign In. Enter your password and click Submit. After you sign in to your main Yahoo! account, you can now

create additional Yahoo! Messenger accounts by navigating to a profile screen. This is done by selecting a profile from the "Accounts" menu on the left side of the main Yahoo! Messenger window. To create your own Yahoo! profile, click on the "Add

New Profile" option. If you prefer, you can select and sign into a different profile you already own. This allows you to keep all your work in a specific Yahoo! profile. The new Yahoo! Messenger profile appears at the bottom of the screen. To create a second profile, enter your Yahoo! ID and Password. As a reminder, it is important that you create unique passwords for each Yahoo! ID. To create additional accounts, you'll need to choose the right screen size. You can either use your screen resolution or enter the size manually. If you enter the resolution, you'll notice that you can configure up to three screens. You can then enter the exact resolution for each profile. In the main Yahoo! Messenger window, you can view all your accounts now and you can just switch between the profiles. To do this, click on the respective profile's icon. To apply the profile changes, click on Set as Default. To sign out of a profile, click on the respective profile's icon again. This will open your Main Yahoo! Messenger window and after a very short period of time, you'll be logged out of that specific profile. The same applies to options. The options screen lets you configure the following options: Appearance - Used to customize the appearance of Yahoo! Messenger and the addresses bar. Wallpaper - Lets you set your user as a wallpaper for your desktop. Windows - Lets you configure how your windows are organized. a69d392a70

## **Multi YAHOO! (LifeTime) Activation Code**

There are many similar kinds of website design like web templates, WordPress themes, Wix, etc. But Multi YAHOO! is definitely not a typical theme design. It is a site building tool which lets you build professional websites with few clicks. Multi YAHOO! is suitable for making businesses websites. It has some cool features which make its easy for its users to manage their sites. User's comments about Multi YAHOO! are very positive and it has been downloaded for making more than 100k times. Multiplies your ID so you get more IDs! Say you already have one ID for your website. Clicked your Save button, and now the "Add Another ID" button can be found at the bottom right corner. If you want to make a new ID, click the "Add Another ID" button and you will be able to add another ID to your account for free. After adding multiple IDs, all of them will be marked with a red border. This is to inform you that you have reached the limit of your ID. Thus, you must be the admin to change the limit. File manager to organize your files File management is one of the most challenging aspects of web building. However, Multi YAHOO! has its own file manager so you can organize and manage your files from a web interface. Right-click a file you are interested and you can drag-drop the file to your desired location, list the file by category, view the history of each item, etc. Multi YAHOO! works on all types of files including.txt,.doc,.rtf and more. Automatic loading of content for faster browsing By default, if you browse one page, the next one will be instantly loaded without clicking the Next button. With the exception of adding new ID, you won't have to click Next after you load the next page. You can enjoy a fast browsing without any delay. If you are a drag-and-drop user, it can be very useful for you. You are allowed to drag and drop pages to the desired location. Are you an advanced user? Add any ID to the page for free Can you come up with a new name for your website? You can add a title at any time and it doesn't require any professional knowledge. However, keep in mind that the title you add cannot exceed 30 characters. If you want

## **What's New in the Multi YAHOO!?**

Multiyahoo is a software that allows you to open more than 1 Yahoo! Messenger on your computer. You can assign different YAHOO account to the same computer by installing Multi YAHOO. The accounts will be listed in a combobox so you can easily select the account you want to use. Attentions: • Multi YAHOO cannot be activated in the Windows xp mode, so it doesn't work when you are using Windows XP. --New software version • You can open Multi YAHOO Free now, but if you want to activate it, you have to purchase it. --Questions about the product • Is it possible to be activated for a longer time? • How to activate? • How to open Multi YAHOO Free? • How to use the Multi YAHOO? • How many accounts can be used with the Multi YAHOO? How to Open Multi YAHOO Free 1. First, you need to download Multi YAHOO. 2. Double click the file to install it. 3. Read the license agreement to make sure you understand it. How to Activate Multi YAHOO • Click "Enable" after confirming the license agreement. • You will see the Yahoo Messenger for Windows logo that means the software is activated. --New software version • If you are using a Multi YAHOO Free product and you'd like to activate it for longer time, you can upgrade it to the Pro version. Multi Server Description: Multi-Server is a software that allows you to open multiple Windows server. You can assign different Windows Server to the same computer by installing Multi-Server. The accounts will be listed in a combobox so you can easily select the account you want to use. Attentions: • Multi-Server cannot be activated in the Windows xp mode, so it doesn't work when you are using Windows XP. • Multi Server is no longer supported in 2014, but you can still use it by installing the updated version. • If you want to activate the program for a longer time, you can upgrade to Pro version. How to Open Multi Server Free? 1. First, you need to download Multi Server. 2. Double click the file to install it. 3. Read the license agreement to make sure you understand it. How to Activate Multi Server

# **System Requirements For Multi YAHOO!:**

<https://shobeklobek.com/inviewer-crack-product-key-x64/>

Minimum Requirements: OS: Windows 10 Processor: Intel Core i3 or equivalent Memory: 4 GB Graphics: Intel HD 4000 or equivalent Hard Drive: 20 GB Additional Notes: Minimum Notes: - This is a digital download. No physical product will be shipped Mac OS: OS X 10.11 or later

Related links:

<https://turn-key.consulting/2022/06/23/calculator-calc-pro-hd-free-for-windows-10-8-1-crack-keygen-full-version-for-pc/> <http://adhicitysentulbogor.com/?p=24485> [https://dbsangola.com/wp-content/uploads/2022/06/Panic\\_Button\\_\\_Crack\\_2022Latest.pdf](https://dbsangola.com/wp-content/uploads/2022/06/Panic_Button__Crack_2022Latest.pdf) <https://swisshtechnologies.com/tabapp-crack-activation-code-download-win-mac/> <https://thingsformymotorbike.club/lake-clock-screensaver-crack-license-key-full-free-download-win-mac-updated-2022/> <http://launchimp.com/clock-on-tray-standard-crack-keygen-2022/> <https://psychomotorsports.com/classic-cars/23678-my-malaysia-solat-time-crack/> <http://weedcottage.online/?p=89965> [https://skepticsguild.com/wp-content/uploads/2022/06/Cheez\\_Crack\\_\\_\\_License\\_Key.pdf](https://skepticsguild.com/wp-content/uploads/2022/06/Cheez_Crack___License_Key.pdf) <http://shalamonduke.com/?p=31732> <http://adhicitysentulbogor.com/?p=24487> [https://blog-gegen-rechts.de/wp](https://blog-gegen-rechts.de/wp-content/uploads/2022/06/TotalMounter_Pro_Crack___With_License_Code_Free_MacWin_Latest.pdf)[content/uploads/2022/06/TotalMounter\\_Pro\\_Crack\\_\\_\\_With\\_License\\_Code\\_Free\\_MacWin\\_Latest.pdf](https://blog-gegen-rechts.de/wp-content/uploads/2022/06/TotalMounter_Pro_Crack___With_License_Code_Free_MacWin_Latest.pdf) <https://nooorasa.ru/2022/06/24/portable-audiograbber-with-serial-key-download/> <https://undergroundstudio.it/wp-content/uploads/2022/06/halibia.pdf> <http://vuurensoloartist.com/advert/quick-color-picker-2-1-2-crack-3264bit-2022-new/> https://thevaluesquares.com/wp-content/uploads/2022/06/TextBox\_Incl\_Product\_Key\_Free\_Download.pdf <https://kjvreadersbible.com/mkqtgui-crack/> <http://tuinfonavit.xyz/?p=12781> <https://shielded-dusk-42790.herokuapp.com/Chart.pdf>